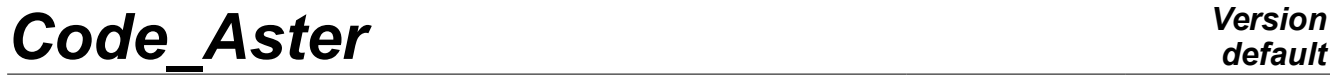

*Responsable : COURTOIS Mathieu Clé : U4.92.04 Révision :*

*default Titre : Procédure TEST\_FICHIER Date : 07/12/2015 Page : 1/5 7ad64a0de774*

## **Procedure TEST\_FICHIER**

#### **1 Goal**

This macro-order makes it possible to test to it not regression of files produced by the Code\_Aster orders, mainly IMPR RESU, but one can use it on any textual file.

To test a file, one extracts the list from the real numbers and whole present in the file, the cardinal of this list, and the whole of the remaining text (once extracted numbers).

For the numbers, one checks to it not regression of the sum, the absolute sum or the min/max of the values except for a precision.

To test the text of the file, the module Python md5 is used which provides a "signature" of the text (called md5sum).

Turn over  $OK$  if the file is identical to the file which was used as reference,  $NOOK$  if not.

This order is used primarily by the cases tests to validate the not-regression of the results.

*Titre : Procédure TEST\_FICHIER Date : 07/12/2015 Page : 2/5 Responsable : COURTOIS Mathieu Clé : U4.92.04 Révision :*

*7ad64a0de774*

### **2 Syntax**

```
TEST_FICHIER (
      ♦ FILE = fich, [KN] EXPR IGNORE = reqexp, [1 Kn]EXPR IGNORE = regexp,
         TYPE<sup>T</sup>TEST = / 'SOMM',
                     / 'SOMM_ABS',
                     / "MAXIMUM',
                      / 'MINI',
                      / 'MAXI_ABS',
                     / 'MINI_ABS',
      \bullet \quad \text{NB} \ \text{VALE} = \ \text{nbval} \ , \tag{I}# Definition of the value of reference:
      # to see TEST_RESU [u4.92.01]
      \Diamond INFORMATION = / 1,
      [DEFECT]
                  / 2,)
```
*Titre : Procédure TEST\_FICHIER Date : 07/12/2015 Page : 3/5 Responsable : COURTOIS Mathieu Clé : U4.92.04 Révision :*

*7ad64a0de774*

## **3 General information**

This procedure makes it possible to test to it not regression of files produced by the orders Aster, mainly IMPR RESU, but one can use it on any textual file.

To test a file, one extracts the list from the real numbers and the list of entireties present in the file, the cardinal of these listS, and the whole of the remaining text (once extracted numbers).

For the numbers, one checks to it not regression of the sum, the absolute sum or the min/max of the values except for a precision. The real numbers and entireties are treated separately.

One also checks (and it is the only obligatory test) the cardinal of the list of the real numbers identified in the file.

To test the text of the file, the module Python is used md5 who provides a "signature" of the text (called md5sum). Thus, any variation of a text (title, name of a component) compared to a file of reference will involve a change of the signature of the file.

**Notice 1:**

The file must be closed so that the value is reliable (with for example DEFI\_FICHIER,  $\vert$  ACTION =  $'$ TO RELEASE').

#### **Notice 2:**

The order does not give a relevant information about binary files.

The function test file can be called out of *Code Aster* to obtain the value of md5sum of a file:

```
iret, sum = test_file (filename=' nom_fichier',
                        type test=' SOMM',
                        verbose=True)
```
#### **Notice 3**

*For the integers, the value tested on entireties is truncated with the greatest entirety which can be represented in 32 bits (approximately 2.e9).*

### **4 Operands**

#### **4.1 Operand FILE**

 $\texttt{FILE}$  = fich,

One provides the name of the file here to be analyzed with his access path into relative compared to the repertoire of execution or absolute. Examples: 'fort.37' or '. /REPE\_OUT/resultats.pos'.

#### **4.2 Operand EXPR\_IGNORE**

```
◊ EXPR_IGNORE = regexp
```
The lines of the file satisfying the regular expressions given behind this keyword will be ignored in the analysis of the file.

```
Example: *
```
EXPR IGNORE = ( 'DATE=  $[0-9]$   $\{2\}/[0-9]$   $\{2\}/[0-9]$   $\{4\}'$ , '^VERSION' )

*Titre : Procédure TEST\_FICHIER Date : 07/12/2015 Page : 4/5 Responsable : COURTOIS Mathieu Clé : U4.92.04 Révision :*

*7ad64a0de774*

*default*

Here lines containing DATE=jj/mm/aaaa where *j* , *m* , *a* are figures **or** starting with VERSION are ignored.

#### **4.3 Operand TYPE\_TEST**

Type of the test made on the actual values and whole of the file. The possible values are:

- somm : nap of the values
- SOMM ABS : nap of the absolute values
- MAXIMUM : maximum value
- MINIS : minimal value
- MAXI\_ABS : maximum of the absolute values
- MINI\_ABS : minimum of the absolute values

#### **4.4 OperandS NB\_VALE and NB\_VALE\_I**

NB VALE is it many actual values expected in the file. It is the only obligatory test.  $NB$  VALE I is the number of whole values expected in the file.

#### **4.5 Keywords common to the orders TEST\_XXX**

The definition of the values of nonregression and reference, as well as acceptable tolerances, the comparison criterion is detailed in the documentation [u4.92.01] of the order TEST\_RESU.

Specificities of TEST\_FICHIER are:

- complex pas de values,
- pas de test in absolute value (except with TYPE\_TEST),
- VALE\_CALC, VALE\_CALC\_I and VALE\_CALC\_K can be provided together,
- pas de tolerance on the value of the parameter (TOLE\_MACHINE and CRITERION takes only one value).
- VALE CALC provides the value of reference expected for the test on the actual values (the sum or maximum or…).
- VALE CALC I provides the value of reference expected for the test on the whole values (the sum or maximum or…).
- VALE CALC K the signature md5 text of the file provides after the all actual values and whole were withdrawn. To obtain the value on the file of reference, it is enough to launch the order TEST\_FICHIER and to record the displayed value (it is about a continuation of 32 hexadecimal natures).

#### **4.6 Operand INFORMATION**

◊ INFORMATION = inf

Specify the detail of the information printed in the file message. If  $inf=1$ , there is the following summary:

#### (extracted from ssls108a)

```
Name of the file : ./REPE_OUT/DEP12.pos
                  Calculated Reference
 Entireties: 
Many values: 176 176
Somme of the values: 878 878
 Realities: 
Many values: 10375 10375<br>Somme of the values: 1.5553683808e+04 1.5553683808e+04
Somme of the values: 1.5553683808e+04
 Checksum: e5050b2a3517728c4cc0e23af2b16ba5 not_tested
```
If  $inf=2$ , there is the list of the all values recorded in the file, read per block (5897 values real and 118 whole values in the 3rd block of this example):

*Warning : The translation process used on this website is a "Machine Translation". It may be imprecise and inaccurate in whole or in part and is provided as a convenience.*

*Titre : Procédure TEST\_FICHIER Date : 07/12/2015 Page : 5/5 Responsable : COURTOIS Mathieu Clé : U4.92.04 Révision :*

*7ad64a0de774*

*default*

Real numbers: 5897 ['2.1774365E-003', '2.4554530E-003', '2.4552944E-003', '7.0000000E+000',…] Integers: 118 ['1', '0', '0', '0', '0', '0', '0', '144', '0', '0', '0', '0', '0', '0',…]

#### as well as the whole of the text remaining once all extracted numbers:

Text: \$EndView\$ViewDEFZ\_DRX